## **OpenGL – teksturowanie**

- **Teksturowanie polega na pokrywaniu wielokątów obrazami (plikami graficznymi)**
- **Umożliwia znaczące zwiększenie realizmu sceny przy niewielkim zwiększeniu nakładu obliczeniowego**
- **Rozwój akceleratorów graficznych w ciągu ostatnich lat skupiał się na rozbudowie sprzętowych funkcji wspomagających przechowywanie, szybki transfer i rozkładanie tekstur na elementach sceny**
- **Większość efektów symulujących oświetlenie w grach komputerowych realizowana jest z zastosowaniem teksturowania**

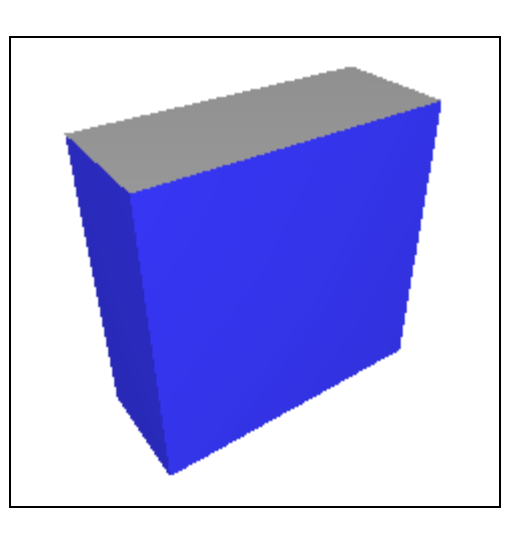

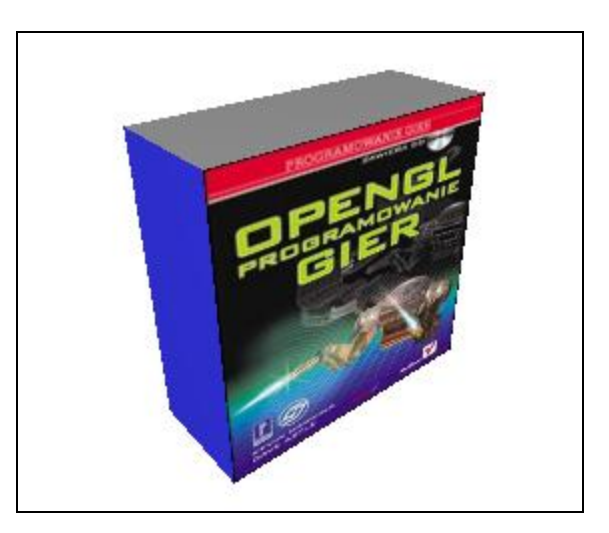

1

## **Etapy teksturowania**

- **Utworzenie zbioru tekstur na podstawie plików graficznych (np. DIB)**
	- **Wczytanie zawartości plików graficznych**
	- **Konwersja danych graficznych na tekstury**
	- **Utworzenie tablicy obiektów tekstur**
	- **Określenie filtrowania tekstur**
	- **Zdefiniowanie funkcji tekstur**
	- **Utworzenie obrazów tekstur**
- **"Rozciąganie" tekstur na wielokątach**
	- **Włączenie teksturowania dla określonych fragmentów sceny**
	- **Powiązanie współrzędnych obrazów tekstur ze współrzędnymi wierzchołków określonych wielokątów**
	- **Wyłączenie teksturowania**

```
#include <gl\glaux.h>
AUX_RGBImageRec *LoadBMP(char *Filename) // Ładuje plik DIB
{
   FILE *File=NULL; // Uchwyt do pliku
   if (!Filename) // Sprawdzenie, czy podano nazwę
   {
      return NULL;
   }
   File=fopen(Filename,"r"); 
   if (File) // Czy istnieje plik?
   {
      fclose(File); // Zamknij uchwyt
      // Załaduj plik DIB i zwróć uchwyt do tablicy plikseli
      return auxDIBImageLoad(Filename);
   }
   return NULL; // Jeśli załadowanie się nie udało, zwróć 0
}
```

```
GLuint texture[2]; // tablica tekstur OpenGL
int LoadGLTextures()// Załaduj bitmapy i konwertuj na tekstury
{ int Status=FALSE, i;
   AUX_RGBImageRec *TextureImage[2]; //wskaźniki do danych
   memset(TextureImage,0,sizeof(void *)*2); //zerowanie
   // Zastosuj LoadBMP do załadowania danych z plików BMP
   if ((TextureImage[0]=LoadBMP("Data/glass.bmp"))
      &&(TextureImage[1]=LoadBMP("Data/sky.bmp")) )
   { 
   Status=TRUE;
   //Utworzenie nazw tekstur:
   glGenTextures(2, &texture[0]);
```

```
// Typowa generacja tekstur na podstawie danych z DIB:
   for(i=0;i<2;i++)
   { //Tworzenie i stosowanie obiektu tekstury:
     glBindTexture(GL_TEXTURE_2D, texture[i]);
     // Przekształcenie danych z pliku DIB na teksturę OpenGL
     glTexImage2D
      ( GL_TEXTURE_2D, // Tworzona jest tekstra 2D
        0, // Rozdzielczość na razie 0
        3, // Ilość składowych koloru
        TextureImage[i]->sizeX, // Szerokość
        TextureImage[i]->sizeY, // Wysokość
        0, // Ramka
        GL_RGB, // Format kolorów tekstury
        GL_UNSIGNED_BYTE, // Typ danych obrazu
        TextureImage[i]->data); // Wskaźnik do danych
    // Filtrowanie tekstur
   glTexParameteri( GL_TEXTURE_2D,GL_TEXTURE_MIN_FILTER,
                  GL_LINEAR);
   glTexParameteri(GL_TEXTURE_2D,GL_TEXTURE_MAG_FILTER,
                  GL_LINEAR); 
      } }
```

```
// Porządkowanie pamięci:
for(i=0;i<2;i++)
{
if (TextureImage[i]) //Jeśli tekstura istnieje
{
   if (TextureImage[i]->data) //Jeśli obraz istnieje
   {
          free(TextureImage[i]->data);
          // Zwolnij pamięć zajmowaną przez obraz
   }
   free(TextureImage[i]);
          // Zwolni pamięć zajmowaną przez teksturę
}
}
return Status;
```
**}**

```
void kwadrat(void)
{ glColor3d(0.7,0.7,0.9);
   // Funkcje tekstury: GL_MODULATE, GL_DECAL, GL_BLEND
   glTexEnvi(GL_TEXTURE_ENV, GL_TEXTURE_ENV_MODE,GL_MODULATE);
   // Określ bieżący obiekt tekstury:
   glBindTexture(GL_TEXTURE_2D,texture[0]);
   glEnable(GL_TEXTURE_2D); // Włącz teksturowanie
   glBegin(GL_QUADS);
      glNormal3d(0,0,1);
      // Powiąż współrzędne tekstury z wierzchołkami:
      glTexCoord2d(1.0,1.0); glVertex3d(25,25,25);
      glTexCoord2d(0.0,1.0); glVertex3d(-25,25,25);
      glTexCoord2d(0.0,0.0); glVertex3d(-25,-25,25);
      glTexCoord2d(1.0,0.0); glVertex3d(25,-25,25);
   glEnd();
   glDisable(GL_TEXTURE_2D); // Wyłącz teksturowanie
```
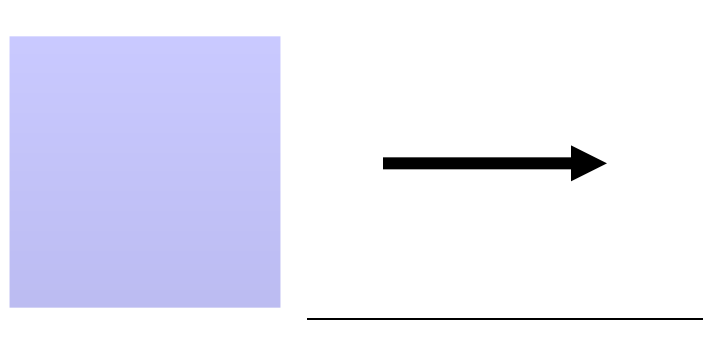

**}**

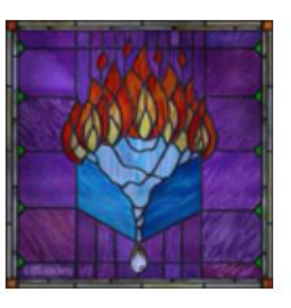

### **Teksturowanie – współrzędne tekstury**

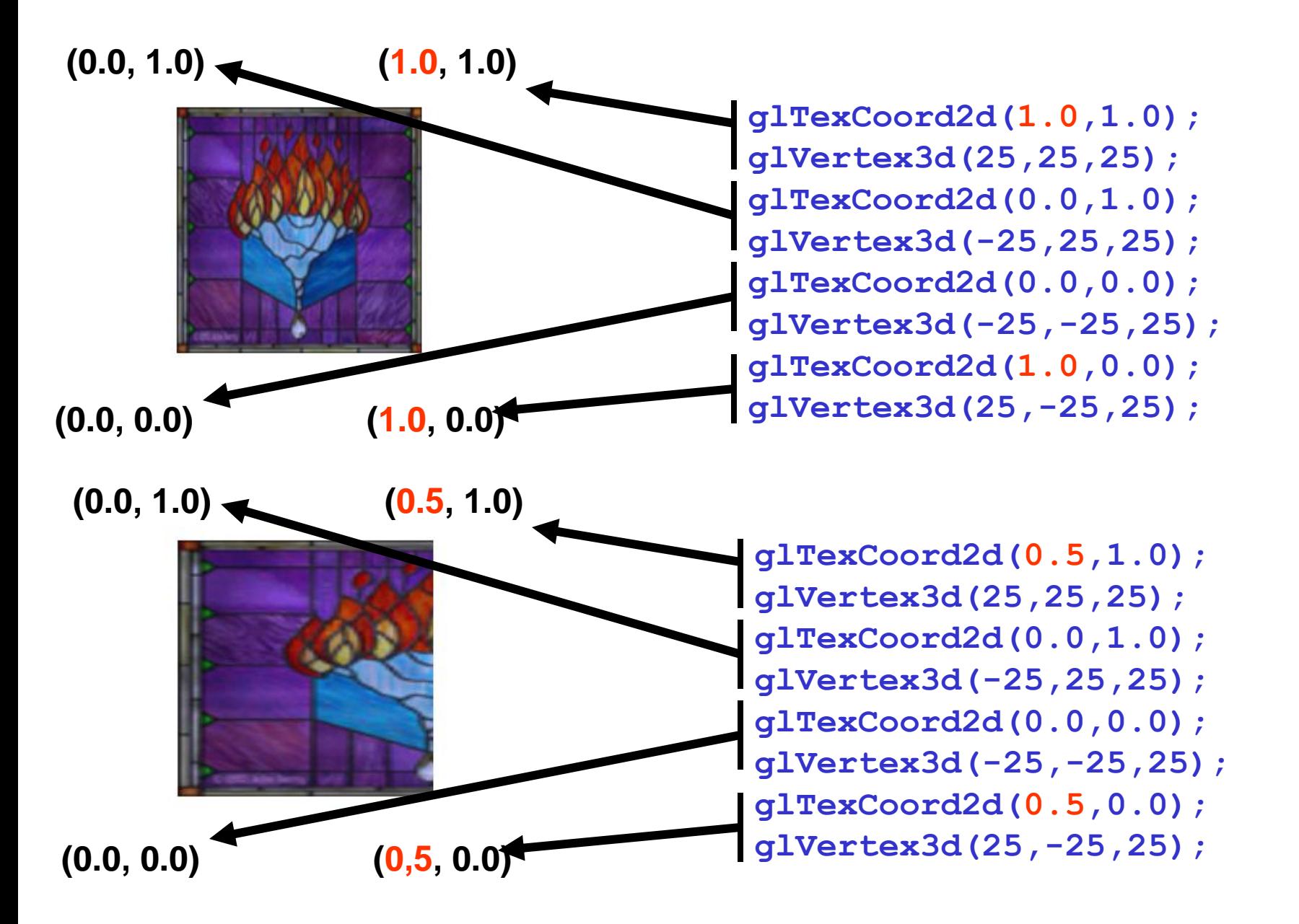

### **Teksturowanie – mipmampy**

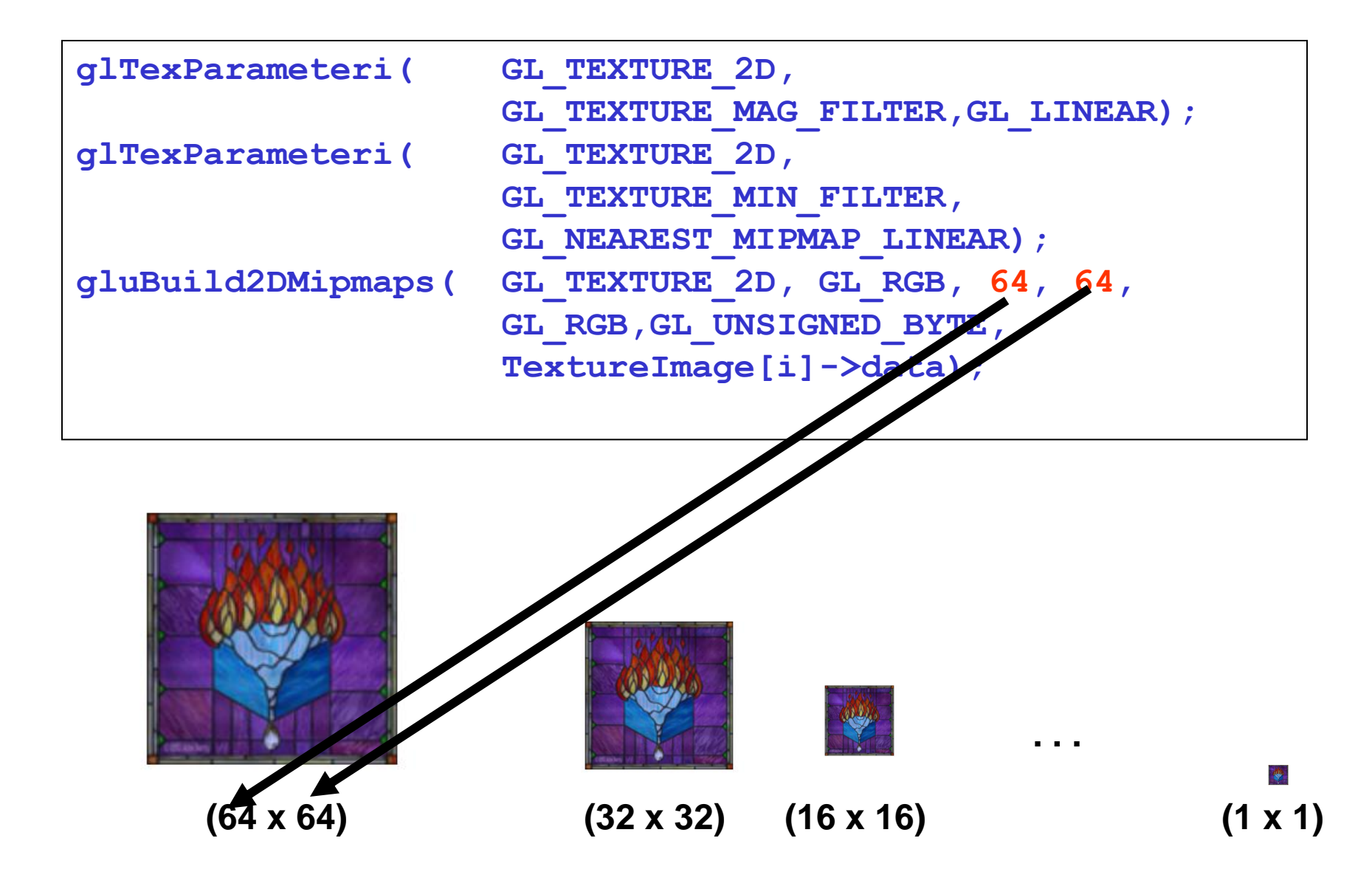

• **Utworzenie kwadryki:**

```
#include <gl\glu.h> 
GLUquadricObj *obj; //zdefiniowanie wskaźnika do obiektu
obj=gluNewQuadric(); //powołanie nowego obiektu
```
- **Określenie stanu kwadryki:**
	- **Styl powierzchni:**

**gluQuadricDrawStyle(GLUquadricObj \* qobj, GLenum drawStyle);**

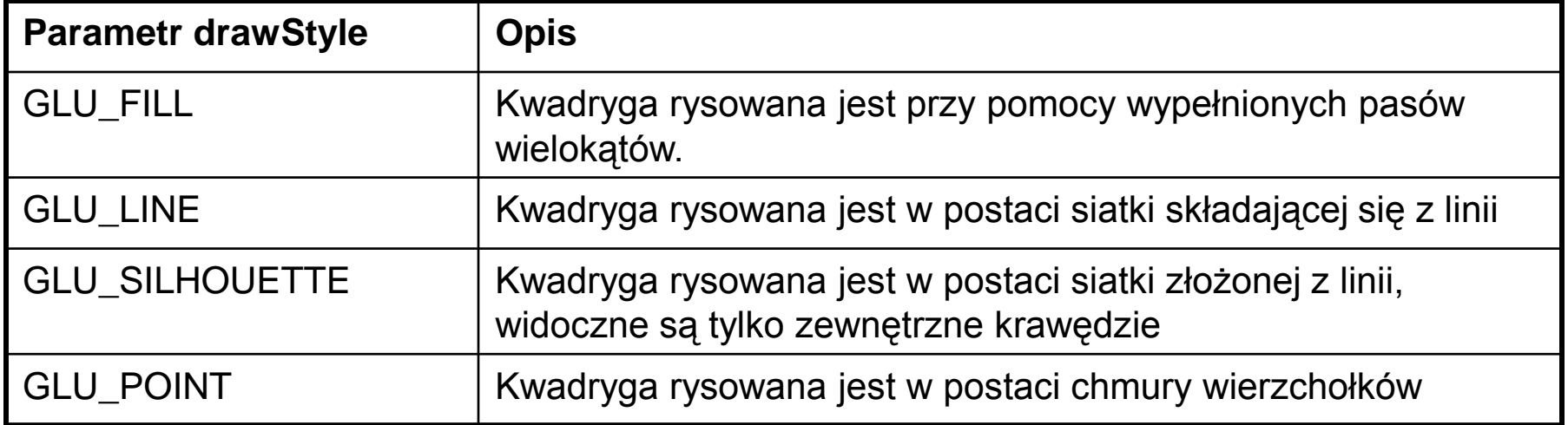

#### • **Wektory normalne:**

**gluQuadricNormals(GLUquadricObj \*qobj,GLenum normals);**

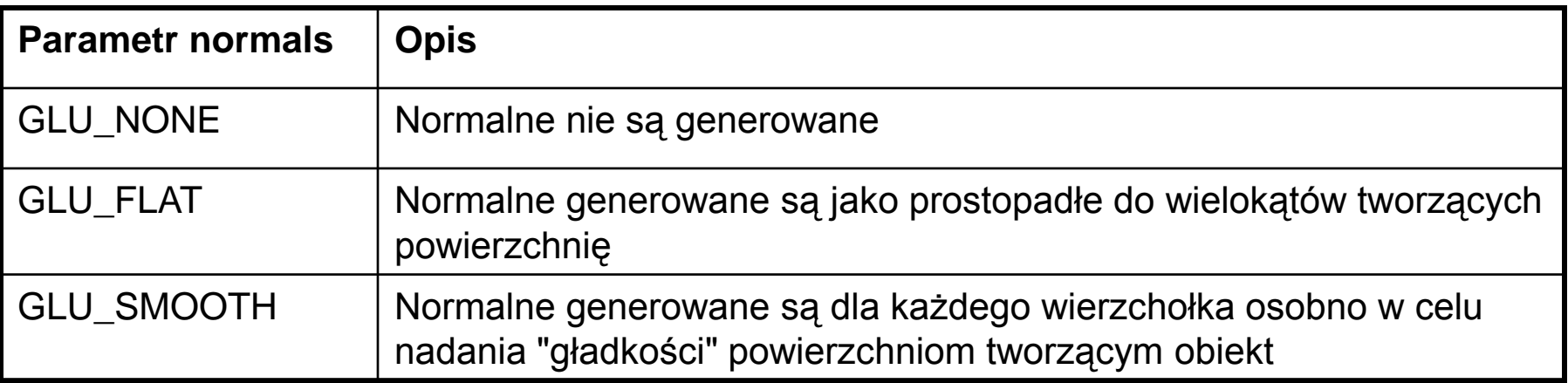

#### • **Orientacja:**

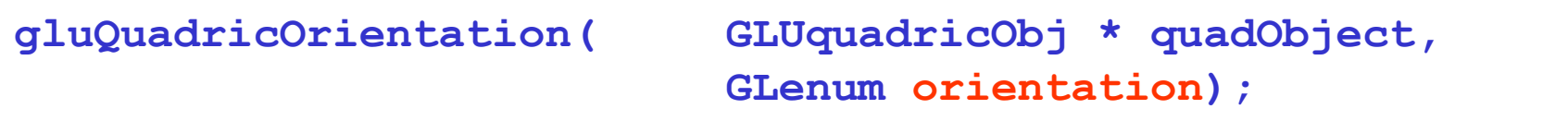

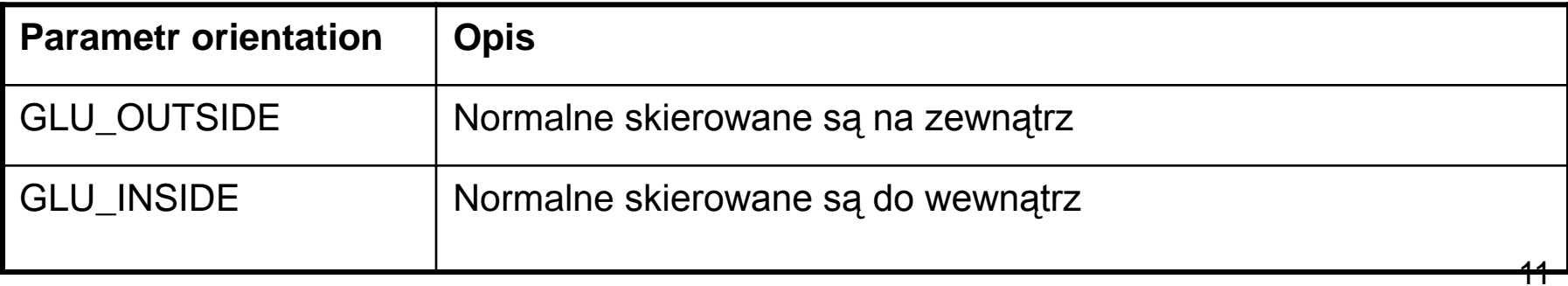

### • **Współrzędne tekstury:**

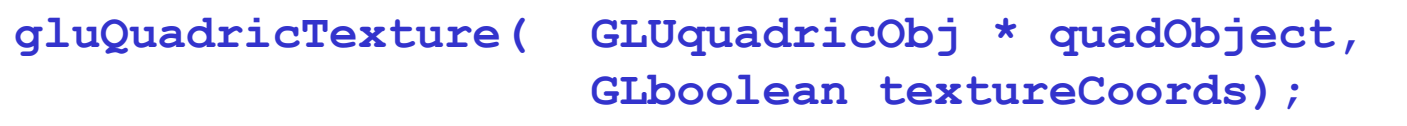

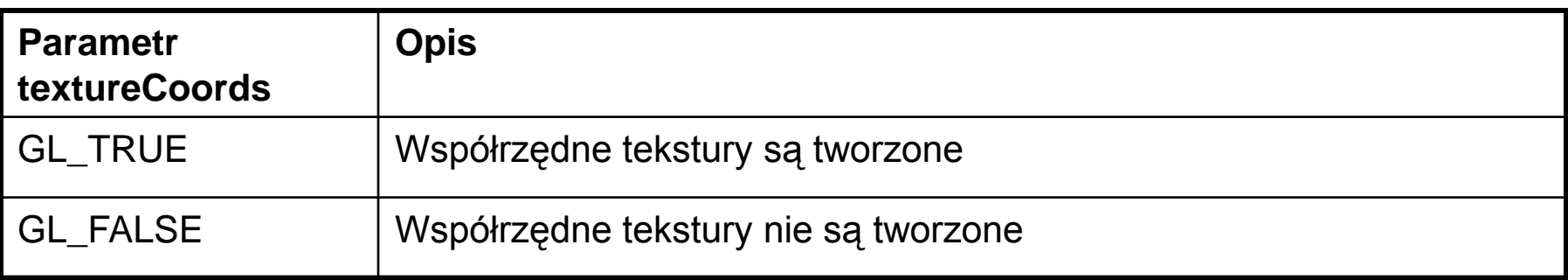

• **Usuwanie obiektów kwadryk:**

**gluDeleteQuadric(GLUquadricObj \* quadObject);**

#### • **Dysk:**

**void gluDisk( GLUquadricObj \* qobj, GLdouble innerRadius, GLdouble outerRadius, GLint slices, GLint loops);**

• **Walec:**

```
void gluCylinder(
   GLUquadricObj * qobj, 
   GLdouble baseRadius, 
   GLdouble topRadius, 
   GLdouble height, 
   GLint slices, 
   GLint stacks 
);
```
#### • **Kula:**

```
void gluSphere(
   GLUquadricObj * qobj, 
   GLdouble radius, 
   GLint slices, 
   GLint stacks 
);
```
#### • **Częściowy dysk:**

```
void gluPartialDisk(
   GLUquadricObj * qobj, 
   GLdouble innerRadius, 
   GLdouble outerRadius, 
   GLint slices, 
   GLint loops, 
   GLdouble startAngle, 
   GLdouble sweepAngle 
);
```
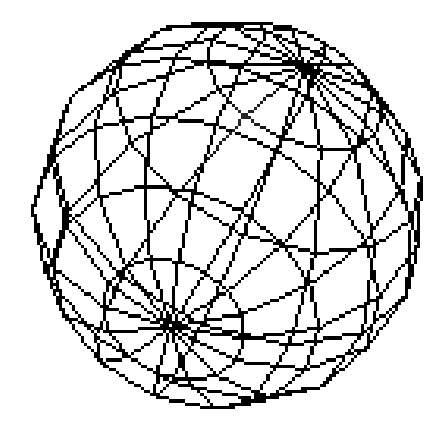

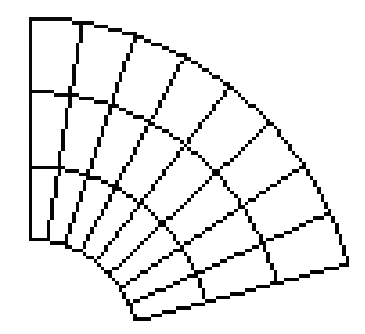

## **Kwadryki OpenGL – przykład – oświetlony walec**

```
void walec(void)
{
      GLUquadricObj *obj;
       obj=gluNewQuadric();
       glColor3d(1,0,0);
       gluCylinder(obj,20,20,30,15,7);
}
```
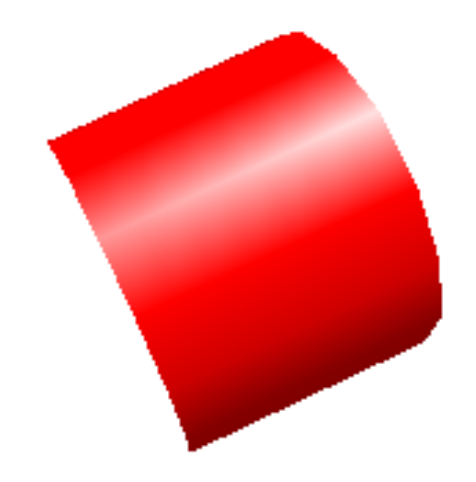

## **Kwadryki OpenGL – przykład – teksturowana kula**

```
void kula(void)
{
 GLUquadricObj *obj;
 obj=gluNewQuadric();
 gluQuadricTexture(obj,GL_TRUE);
 glBindTexture(GL_TEXTURE_2D,texture[0]);
 glTexEnvi( GL_TEXTURE_ENV,
             GL_TEXTURE_ENV_MODE,
             GL_MODULATE);
 glColor3d(1.0,0.8,0.8);
 glEnable(GL_TEXTURE_2D);
 gluSphere(obj,20,15,7);
```
**glDisable(GL\_TEXTURE\_2D);**

**}**

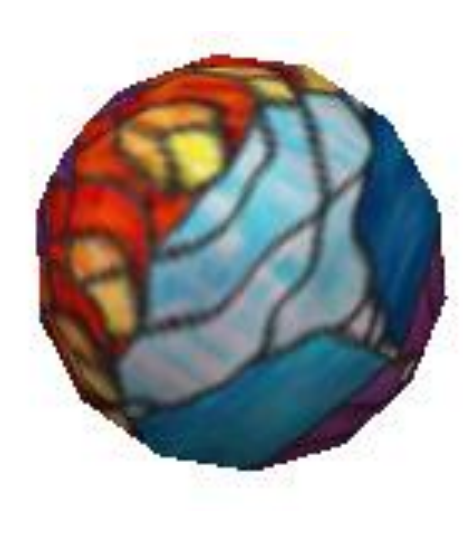

## **Zastosowania teksturowania – odwzorowanie otoczenia**

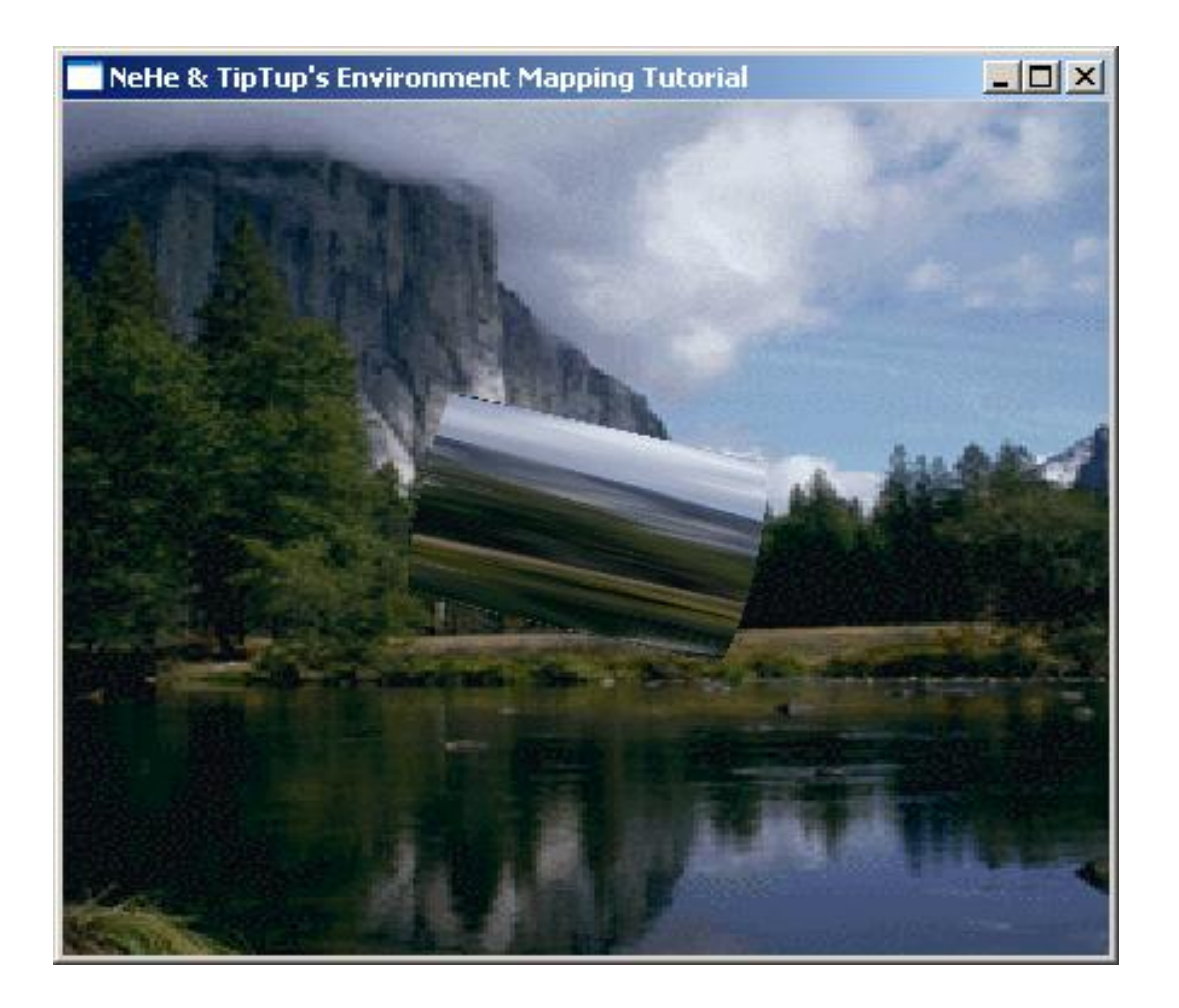

### **Zastosowania teksturowania – teksturowane napisy**

Wyświetlanie tekstu, przykład trzci: czcionka pokryta teksturą

 $\Box$ D $\times$ 

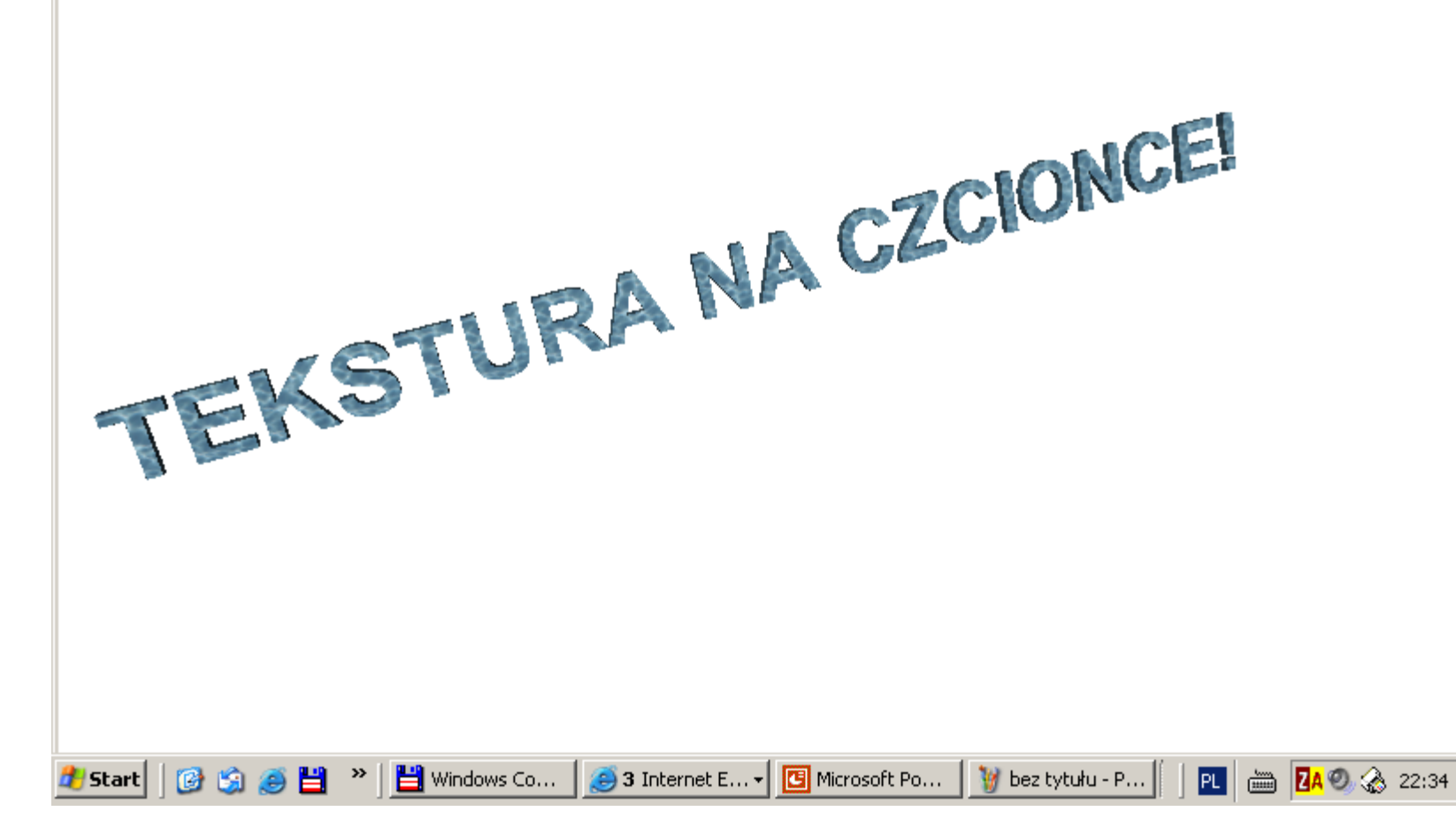

## **Zastosowania teksturowania – nakładanie wielu tekstur – mapy oświetlenia**

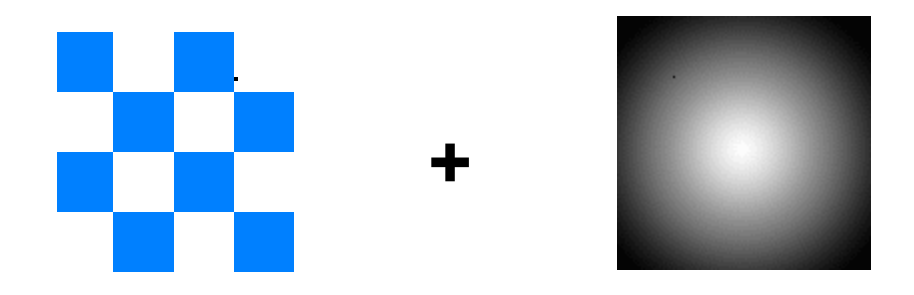

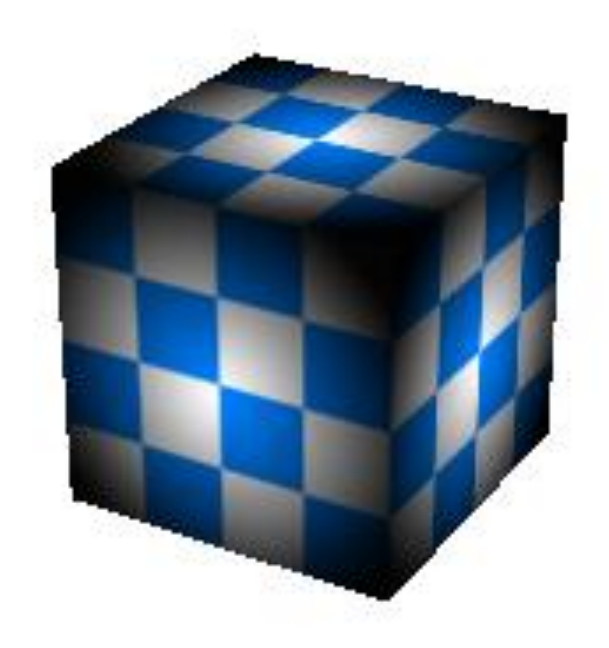

## **Zastosowania teksturowania – symulowanie chropowatości**

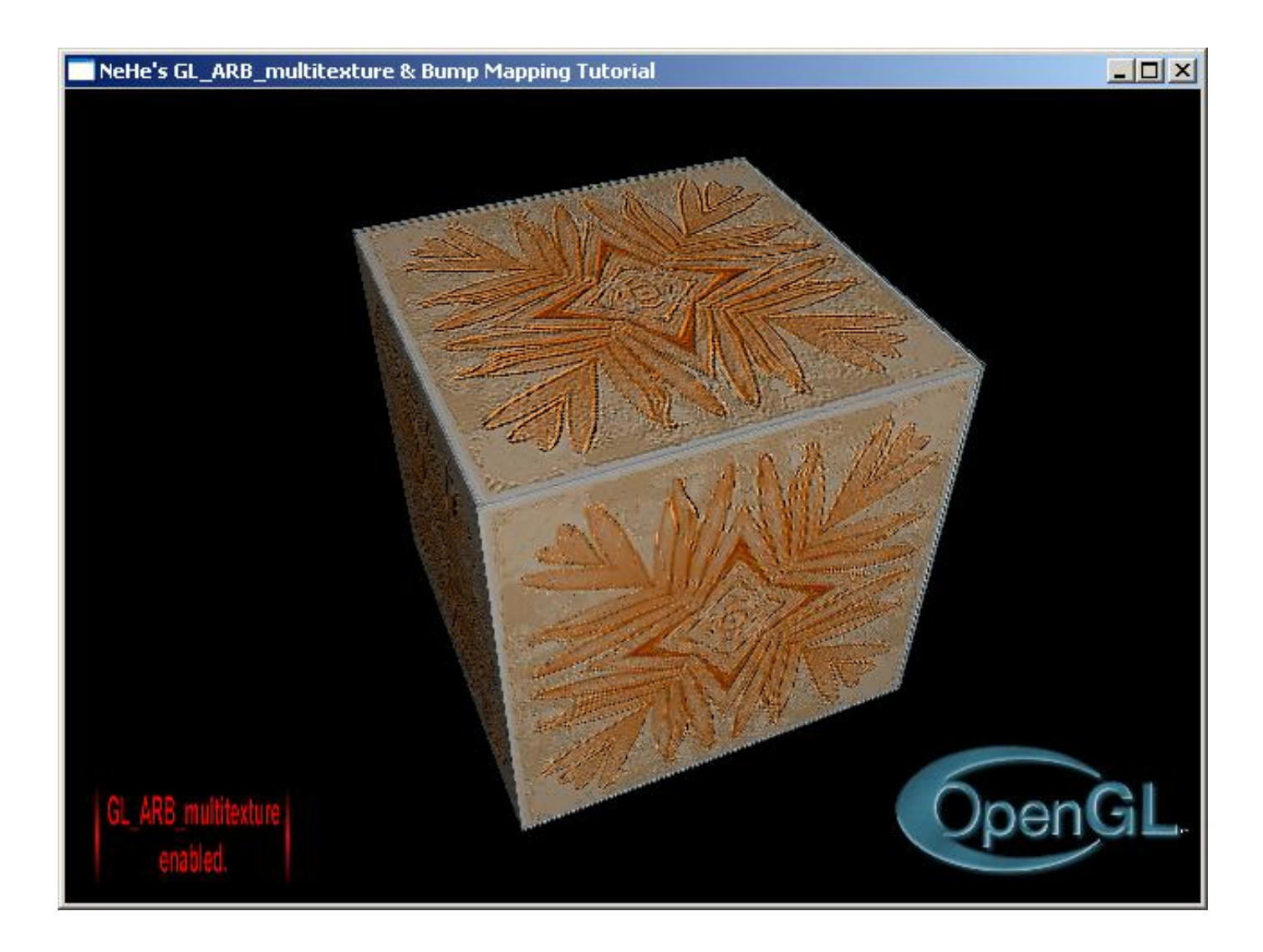

## Zastosowania teksturowania – mapa wysokości + "sky-box"

**Current Frames Per Second: 85** 

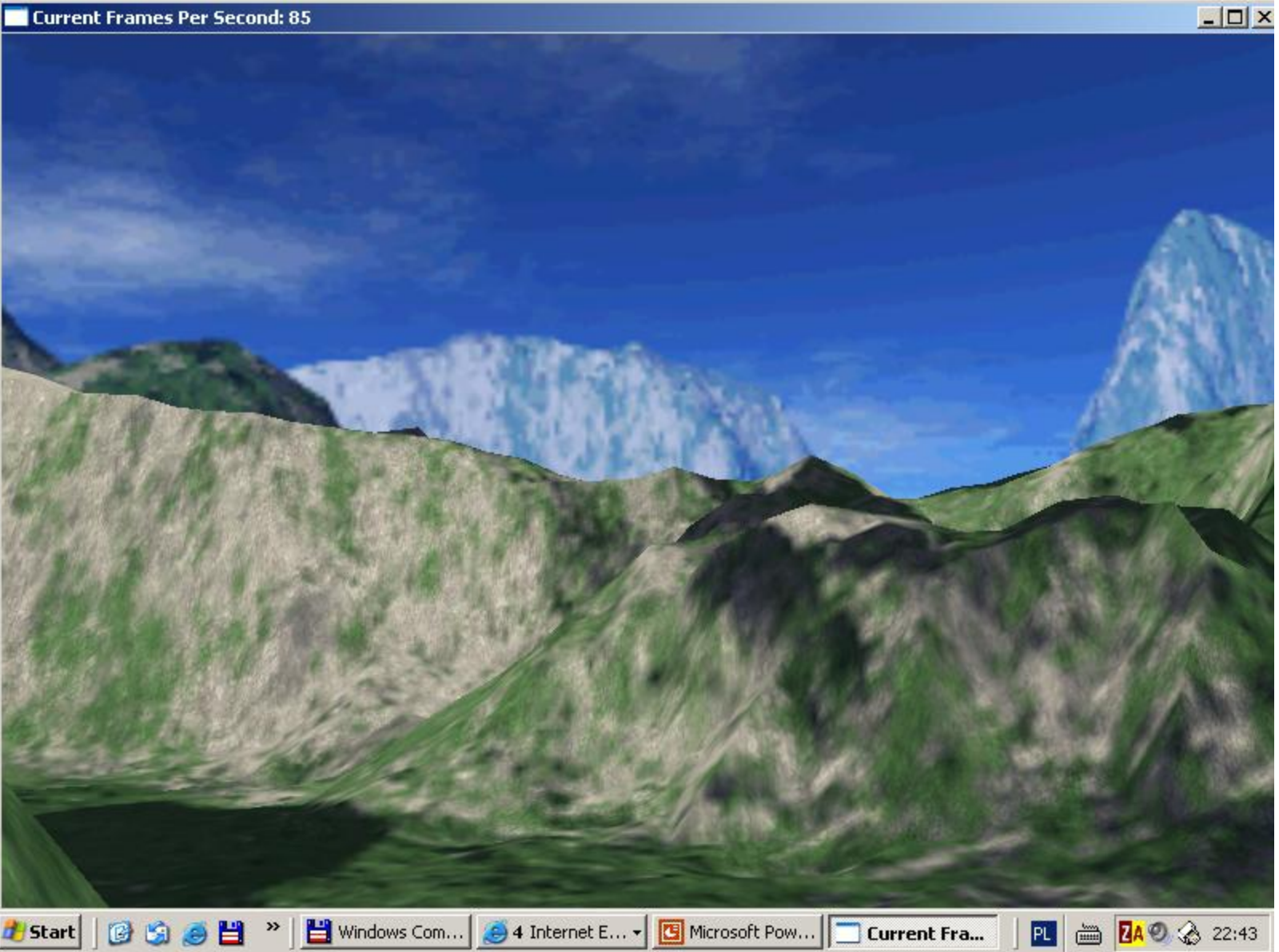